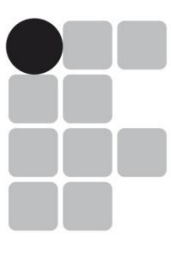

### **INSTITUTO FEDERAL DE EDUCAÇÃO, CIÊNCIA E TECNOLOGIA RIO GRANDE DO SUL**

# Concurso Público Federal Edital 19/2016

## **PROVA**

Área: Informática: Banco de dados e Programação Web

QUESTÕES OBJETIVAS Legislação Conhecimentos Específicos 01 a 10 11 a 40

Nome do candidato:<br>
Nome do candidato:

### **INSTRUCÕES**

1) Verifique se este caderno corresponde à sua opção de cargo e se contém 40 questões, numeradas de 1 a 40. Caso contrário, solicite ao fiscal da sala outro caderno. Não serão aceitas reclamações posteriores.

2) A prova é composta por 40 questões objetivas, de múltipla escolha, sendo apenas uma resposta a correta.

3) O tempo de duração da prova é de 3h30min(três horas e trinta minutos).

4) Não é permitida consulta a qualquer material e os candidatos não poderão conversar entre si, nem manter contato de espécie alguma.

5) Os telefones celulares e similares não podem ser manipulados e devem permanecer desligados durante o período em que o candidato se encontrar na sala, e devem permanecer em local designado pelo fiscal. Os pertences não utilizados para a prova deverão estar embaixo da carteira, ficando automaticamente excluído o candidato que descumprir essas orientações.

6) O candidato só poderá deixar o local após 90min (noventa minutos) do início da prova, exceto os três últimos candidatos, os quais só poderão deixar o local quando todos terminarem a prova.

7) O candidato poderá levar consigo o caderno de provas após decorridos 120min (cento e vinte minutos) do início da prova. Não será oferecido outro momento para a retirada do mesmo.

8) É proibido fazer anotação de informações relativas às suas respostas no comprovante de inscrição ou em qualquer outro meio, que não os permitidos, assim como recusar-se a entregar o material da prova ao término do tempo destinado para a sua realização.

9) O candidato deverá preencher a caneta a Folha de Respostas, preenchendo totalmente a célula correspondente à alternativa escolhida, sendo desconsiderada a resposta se não for atendido o referido critério de preenchimento. O candidato deverá responder a todas as questões. Os rascunhos não serão considerados em nenhuma hipótese.

10) Não haverá substituição da Folha de Respostas em caso de erro do candidato.

11) É proibida a divulgação ou impressão parcial ou total da presente prova. Direitos Reservados.

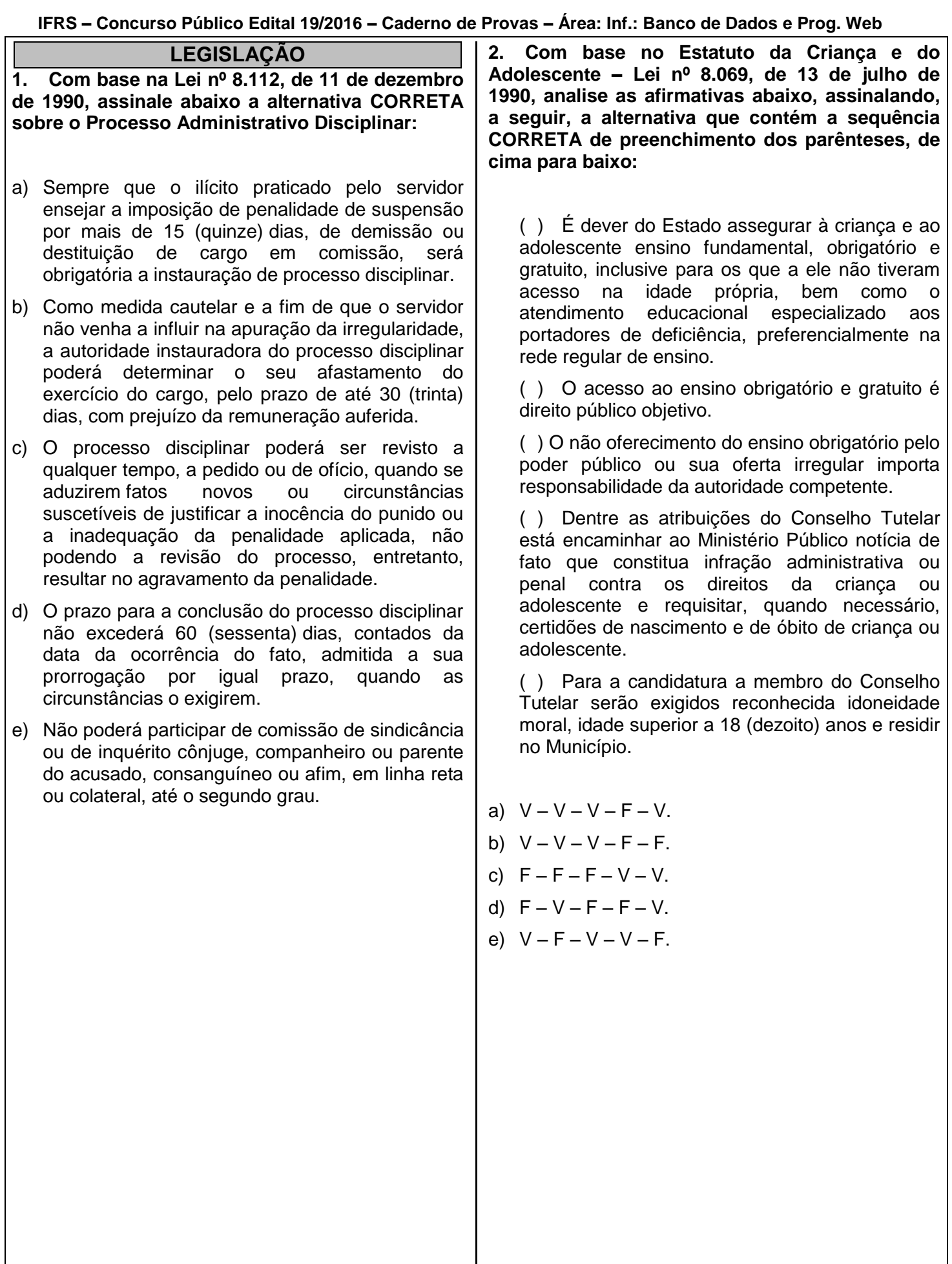

**IFRS – Concurso Público Edital 19/2016 – Caderno de Provas – Área: Inf.: Banco de Dados e Prog. Web 3. Considere as assertivas abaixo acerca da Lei nº 12.772, de 28 de dezembro de 2012:** I. É possível a mudança de regime de trabalho aos docentes em estágio probatório. II. A progressão na Carreira de Magistério do Ensino Básico, Técnico e Tecnológico observará, cumulativamente, o cumprimento do interstício de 24 (vinte e quatro) meses de efetivo exercício em cada nível e aprovação em avaliação de desempenho individual. III. Conforme regulamentação interna de cada IFE, o RSC (Reconhecimento de Saberes e Competências) poderá ser utilizado para fins de equiparação de titulação para cumprimento de requisitos para a promoção na Carreira. IV. O regime de 40 (quarenta) horas com dedicação exclusiva implica o impedimento do exercício de qualquer atividade remunerada, pública ou privada. V. Ressalvadas as exceções previstas na lei, os professores ocupantes de cargo efetivo do Plano de Carreiras e Cargos de Magistério Federal serão submetidos ao regime de trabalho de 40 (quarenta) horas semanais, em tempo integral, com dedicação exclusiva às atividades de ensino, pesquisa, extensão e gestão institucional, ou tempo parcial de 20 (vinte) horas semanais de trabalho. Assinale a alternativa em que todas as afirmativas são **INCORRETAS**: a) Apenas III, IV. b) Apenas I, IV, V. c) Apenas I, III, IV. d) Apenas III, IV, V. e) Apenas III, V. **4. Com base na Lei nº 8.112, de 11 de dezembro de 1990, analise as seguintes afirmativas sobre nomeação, posse e exercício:** I. O servidor ocupante de cargo em comissão ou de natureza especial poderá ser nomeado para ter exercício, interinamente, em outro cargo de confiança, sem prejuízo das atribuições do que atualmente ocupa, hipótese em que deverá optar pela remuneração de um deles durante o período da interinidade. II. Somente haverá posse nos casos de provimento de cargo por nomeação. III. É de quinze dias o prazo para o servidor empossado em cargo público entrar em exercício, contados da data da nomeação. IV. O início do exercício de função de confiança coincidirá com a data de publicação do ato de designação, salvo quando o servidor estiver em licença ou afastado por qualquer outro motivo legal. V. A nomeação em cargo público dependerá de prévia inspeção médica oficial. Assinale a alternativa em que todas as afirmativas são **CORRETAS**: a) Apenas I, III, V. b) Apenas I, II, IV. c) Apenas III, IV. d) Apenas II, IV, V. e) I, II, III, IV, V.

**5. O corpo discente do Instituto Federal de Educação, Ciência e Tecnologia do Rio Grande do Sul – IFRS é constituído por alunos matriculados nos diversos cursos e programas oferecidos pela instituição, classificados nos seguintes regimes:**

( ) regular – alunos matriculados nos cursos técnicos de nível médio, nos cursos de graduação e pós-graduação.

( ) temporário – alunos matriculados especificamente em disciplinas isoladas em cursos de graduação e pós-graduação.

( ) especial – alunos matriculados em cursos de extensão e educação continuada.

Analise as afirmativas, identificando com "V" as **VERDADEIRAS** e com "F" as **FALSAS**, assinalando a seguir a alternativa **CORRETA**, na sequência de cima para baixo:

- a)  $V F V$ .
- b)  $F V V$ .
- c)  $V F F$ .
- d)  $V V V$ .
- $e)$   $F F F$ .

**6. Com base nas disposições constantes na Lei nº 11.892, de 29 de dezembro de 2008, assinale a alternativa CORRETA:**

- a) A administração dos Institutos Federais terá como órgãos superiores o Conselho Superior, presidido pelo Reitor, e o Colégio de Dirigentes, presidido por um dos Diretores-Gerais dos Campi, indicado pelo Reitor.
- b) Os Institutos Federais são instituições de educação exclusivamente básica e profissional, pluricurriculares e multicampi, especializados na oferta de educação profissional e tecnológica nas diferentes modalidades de ensino, com base na conjugação de conhecimentos técnicos e tecnológicos com as suas práticas pedagógicas, nos termos desta Lei.
- c) Somente poderão ser nomeados Pró-Reitores os servidores ocupantes de cargo efetivo da Carreira docente, desde que possuam o mínimo de 5 (cinco) anos de efetivo exercício em instituição federal de educação profissional e tecnológica.
- d) Os Institutos Federais terão autonomia para criar e extinguir cursos, nos limites de sua área de atuação territorial, bem como para registrar diplomas dos cursos por eles oferecidos, mediante autorização do seu Conselho Superior, aplicando-se, no caso da oferta de cursos a distância, a legislação específica.
- e) O Conselho Superior, de caráter normativo, será composto por representantes dos docentes, dos estudantes, dos servidores técnicoadministrativos e da sociedade civil, assegurando-se a representação paritária dos segmentos que compõem a comunidade acadêmica.

**IFRS – Concurso Público Edital 19/2016 – Caderno de Provas – Área: Inf.: Banco de Dados e Prog. Web 7. Assinale a alternativa que contenha a sequência CORRETA, de cima para baixo, dos parênteses, segundo a Organização Didática (OD) do Instituto Federal de Educação, Ciência e Tecnologia do Rio Grande do Sul – IFRS:** 1. Poderão ser oferecidos somente na modalidade presencial; 2. Poderão ser oferecidos somente na modalidade de educação a distância; 3. Poderão ser oferecidos na modalidade presencial ou de educação a distância. ( ) Cursos Técnicos Integrados de nível médio; ( ) Cursos Técnicos Integrados à Educação Profissional na modalidade de Educação de Jovens e Adultos (EJA) de nível médio; ( ) Cursos Técnicos de nível médio subsequente: ( ) Cursos Técnicos de nível médio na modalidade de concomitância externa. a) 1, 1, 3, 3. b) 1, 1, 1, 3. c) 1, 2, 3, 3. d) 3, 2, 1, 1. e) 3, 3, 3, 3. **8. Sobre as Regras Deontológicas contidas no Código de Ética Profissional do Servidor Público Civil do Poder Executivo Federal, instituído por meio do Decreto nº 1.171, de 22 de junho de 1994, assinale a alternativa INCORRETA:** a) A dignidade, o decoro, o zelo, a eficácia e a consciência dos princípios morais são primados maiores que devem nortear o servidor público, seja no exercício do cargo ou função, ou fora dele, já que refletirá o exercício da vocação do próprio poder estatal. Seus atos, comportamentos e atitudes serão direcionados para a preservação da honra e da tradição dos serviços públicos. b) Deixar o servidor público qualquer pessoa à espera de solução que compete ao setor em que exerça suas funções, permitindo a formação de longas filas, ou qualquer outra espécie de atraso na prestação do serviço, não caracteriza apenas atitude contra a ética ou ato de desumanidade, mas principalmente grave dano moral aos usuários dos serviços públicos. c) A função pública deve ser tida como exercício profissional e, portanto, se integra na vida particular de cada servidor público. Assim, os fatos e atos verificados na conduta do dia-a-dia em sua vida privada poderão acrescer ou diminuir o seu bom conceito na vida funcional. d) Toda ausência injustificada do servidor de seu local de trabalho é fator de desmoralização do serviço público, o que quase sempre conduz à desordem nas relações humanas. e) Excepcionados os casos que envolvam a segurança nacional, a publicidade de qualquer ato administrativo constitui requisito de eficácia e moralidade, ensejando sua omissão comprometimento ético contra o bem comum, imputável a quem a negar.

**9. Os servidores ocupantes de cargos da Carreira de Magistério do Ensino Básico, Técnico e Tecnológico, aprovados no estágio probatório do respectivo cargo, que atenderem os seguintes requisitos de titulação, farão jus a processo de aceleração da promoção:**

- I. de qualquer nível da Classe D I para o nível 1 da classe D II, pela apresentação de título de especialista.
- II. de qualquer nível da Classe D I para o nível 1 da classe D II, pela apresentação do diploma de graduação somado ao Reconhecimento de Saberes e Competências (RSC) – I.
- III. de qualquer nível das Classes D I e D II para o nível 1 da classe D III, pela apresentação de título de mestre ou doutor.
- IV. de qualquer nível das Classes D I e D II para o nível 1 da classe D III, pela apresentação de certificado de pós-graduação lato sensu somado ao Reconhecimento de Saberes e Competências (RSC) – II.
- V. de qualquer nível das Classes D I e D II para o nível 1 da classe D III, pela apresentação de título de mestre somado ao Reconhecimento de Saberes e Competências  $(RSC)$  – III.

Assinale a alternativa em que todas as afirmativas estão **INCORRETAS**:

- a) Apenas I, II, III.
- b) Apenas I, III, V.
- c) Apenas II, III, IV.
- d) Apenas II, IV, V.
- e) Apenas III, IV, V.

**10. Segundo o Projeto Pedagógico Institucional (PPI) do Instituto Federal de Educação, Ciência e Tecnologia do Rio Grande do Sul – IFRS, são princípios da sua ação inclusiva:**

- I. A igualdade de oportunidades e de condições de acesso, inclusão e permanência.
- II. O desenvolvimento de competências para a laborabilidade.
- III. A defesa da interculturalidade.
- IV. A garantia da educação pública, gratuita e de qualidade para todos.
- V. A flexibilidade, interdisciplinaridade e contextualização.

Assinale a alternativa em que todas as afirmativas estão **INCORRETAS**:

- a) Apenas I, IV.
- b) Apenas II, V.
- c) Apenas II, IV.
- d) Apenas II, III, V.
- e) Apenas I, III, IV, V.

**CONHECIMENTOS ESPECÍFICOS 11. A seguir é exibido o conteúdo do arquivo foo.html. Este arquivo é aberto dentro do navegador Chrome versão 48, e o console do navegador está aberto para verificar o resultado:** Ao abrirmos o arquivo no browser, o console irá exibir a seguinte mensagem: a) b) c) d) e) **12. A seguir é exibido o conteúdo do arquivo foo.html. Este arquivo é aberto dentro do navegador Chrome versão 48, e o console do navegador está aberto para verificar o resultado:** Uma vez carregada a página o usuário irá clicar sobre o texto Foo que está sendo exibido na página. A seguir, ao observar o console, será vista a seguinte saída: a) b) c) d) e) <!DOCTYPE html>  $<$ h $+$ ml $>$ <head> <script type="text/javascript"> function g(){ document.onclick=a document.getElementById("p").onclick=b; } function a(){ console.log(1); } function b(v){ if(!v) var v = window.event; console.log(2); v.cancelBubble=true; } </script> </head> <body onload="g()">  $\langle p \text{ id} = "p" \rangle$  Foo  $\langle p \rangle$ </body>  $\langle$ /html> <!DOCTYPE html>  $<$ html $>$ <head> <script type="text/javascript"> var  $k = new Array(3)$ ;  $k[0] = "1"$ ;  $k[1] = "2";$  $k[2]$  = function b(){ console.log("total:"); }; var i=t=0; for(i=0;i<2;i++){  $t=t+k[i];$ } console.log(k[i]+t); </script> </head>  $\langle$ /html> function b(){ console.log("total:"); }012 total:012 total:3 Uncaught ReferenceError: k[i] is not defined **NaN** 2 1 2 1 1 2 Uncaught ReferenceError: k[i] is not defined

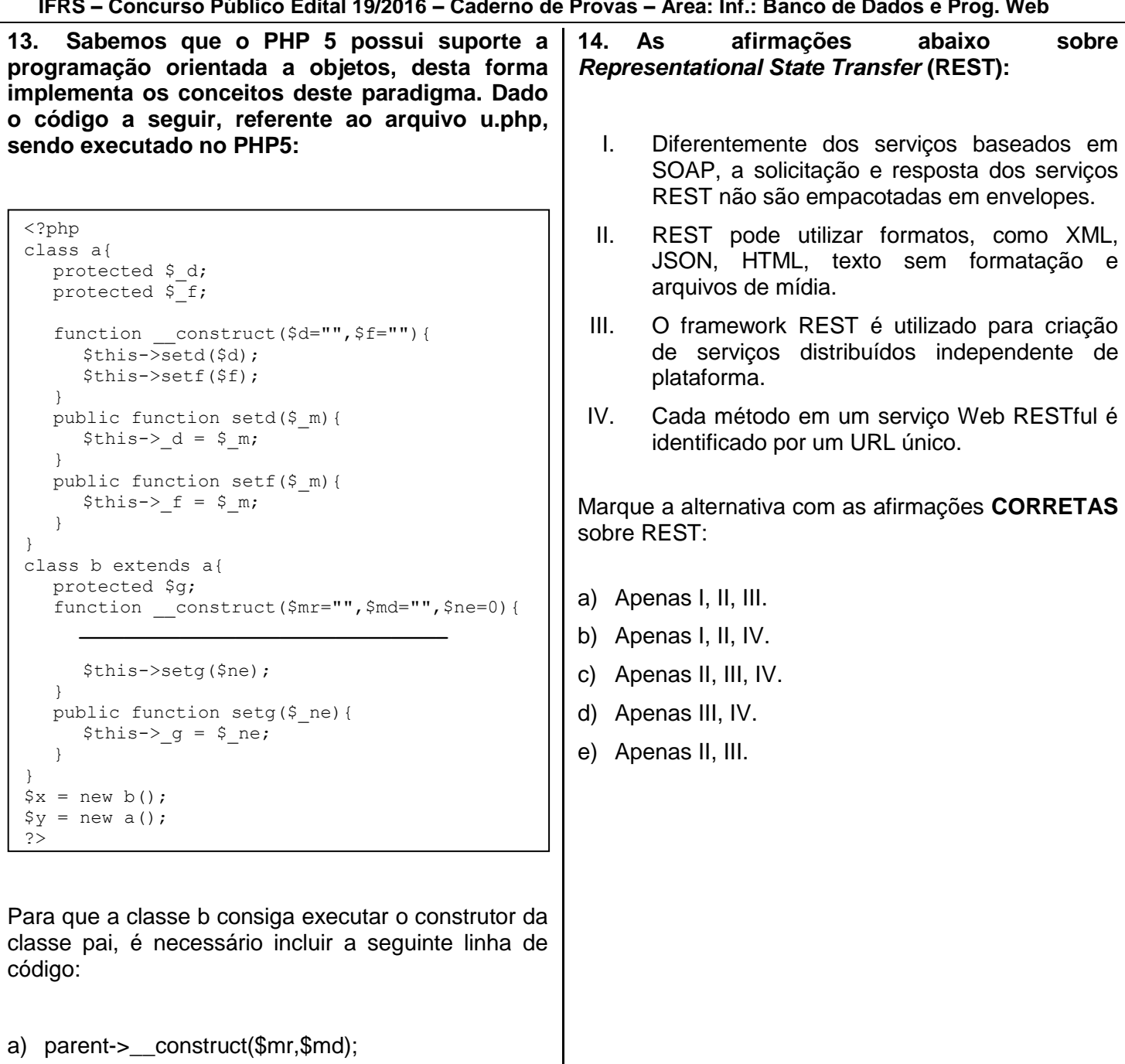

- b) super(\$mr,\$md);
- c) a.super(\$mr,\$md);
- d) \_\_contruct(\$mr,\$md);
- e) parent::\_\_construct(\$mr,\$md);

**15. O paradigma de programação orientado à objetos é o principal paradigma utilizado em Java. Com base nos conceitos de orientação a objetos, e dadas as classes a seguir, cada qual em seu respectivo arquivo e todas estando no mesmo pacote, com** *classpath* **e JDK versão 1.7 devidamente configurados, e todos os** *imports* **corretamente feitos.**

#### **X.java**

```
public class X<T> {
  private T t;
  public void add(T t){
    this.t = t;
  }
  public T get(){
     return t;
  }
}
```
#### **W.java**

```
public class W extends X{
  private int B = 0;
  public W(){
     super();
  }
  public int getB(){
     return this.B;
   }
}
```
#### **Y.java**

```
public class Y {
  public static void main(String[] args){
     X<String> m = new X<String>();
     m.add("0");
     m.add("1");
     X < Boolean> n = new X < Boolean>();
     n.add(true);
     n.add(false);
     System.out.print(m.get()+",");
     System.out.print(n.get()+",");
     W W = new W();
     m=w;
     System.out.print(m.get());
  }
}
```
Ao executarmos a classe Y.java, será exibido no console:

- a) 0,1,true,false,0,1
- b) 0,1,true,false,0
- c) 1,false,0
- d) null,null,null
- e) 1,false,null

**16. O paradigma de programação orientado à objetos é o principal paradigma utilizado em Java. Com base nos conceitos de orientação a objetos, e dadas as classes a seguir, cada qual em seu respectivo arquivo e todas estando no mesmo pacote, com** *classpath* **e JDK versão 1.7 devidamente configurados, e todos os** *imports* **corretamente feitos. X.java A.java B.java Z.java Y.java** console: a) 000 b) 123 c) 345 d) 012 e) 234 public class Y { if(i%3==0) else if(i%3==1) else } } } public class Z extends A{ private X<Integer> B = new X<Integer>(); public Z(int B){ this.B.add(B); } public void setB(int b){ this.B.add(b); } public class B extends A{ private X<Integer> B = new X<Integer>(); public B(int B){ this.B.add(B); } public void setB(int b){ this.B.add(b); } public int getB(){ return this.B.get(); } } public abstract class A { private int B=0; public int getB(){ return B; } public String toString(){ return "0"; } } public class X<T> { private T t; public void add(T t){ this.t =  $t$ ; } public T get(){ return t; } }

```
public int getB(){
     return this.B.get();
  }
}
```

```
public static void main(String[] args){
  X < A > m = new X < A > ();
   X < Z > n = new X < Z > ();
   X<sub>BB</sub> > 0 = new X<sub>BB</sub> (i);
   for(int i=0; i<6; i++) {
         n.add(new Z(i));o.add(new B(i));m.add(new B(i));System.out.print(n.get().getB());
   System.out.print(o.get().getB());
   System.out.print(m.get().getB());
```
Ao executarmos a classe Y.java, será exibido no

**17. Através do uso de CSS podemos mudar o comportamento visual dos componentes em uma página HTML. Dado o código do arquivo foo.html a seguir, o qual é aberto no navegador Chrome versão 48:**

<html> <head> <style type="text/css"> </style> </head> <body > <div class="t" id="u"> Foo <a href="#" id="x">X</a> <a href="#" id="y">Y</a>  $\langle$ div> </body> </html>

Assinale a opção que apresenta o código CSS necessário a ser incluído na *tag "style*", para que APENAS quando o usuário passar o cursor do mouse sobre a palavra Foo, existente na página html, sejam exibidos os elementos X e Y.

- a) div:hover a{display: block;} div a{display: none;}
- b) div:u:t:hover a{display: block;} x{display: none;} y{display: none;}

```
c)
     x:hover{display: true;}
     y:hover{display: true;}
     x{display: false;}
     x{display: false;}
```
- d) div.x.onmouseover{visible:true;} div.y.onmouseover{visible:true;} div.x.onmouseover{visible:false;} div.y.onmouseover{visible:false;}
- e) x:hover{visible: true;} y:hover{visible: true;} x{visible: false;} x{visible: false;}

**18. Através do uso de CSS podemos mudar o comportamento visual dos componentes em uma página HTML. Dado o código do arquivo foo.html a seguir, o qual é aberto no navegador Chrome versão 48:**

```
<html>
<head>
<style type="text/css">
</style>
</head>
<body >
<div class="d" id="e">
\langle p \text{ class} = "a" \text{ id} = "q" > \text{Food} \langle p \rangle\frac{1}{2} class="s" id="w"> Foo2 </p>
\langlediv>
</body>
\langle/html>
```
Assinale a opção que apresenta o código CSS necessário a ser incluído na *tag "style",* para que APENAS o texto "Foo2" tenha o seu tamanho reduzido para 6 pontos.

- a) .w{font-size: 6pt;}
- b) .d.s{font-size: 6pt;}
- c) .s{font-size: 6pt;}
- d) .e.w{font-size: 6pt;}
- e) .w{font-size: 6pt;}

**19. Com base na classe a seguir estando no pacote correto, com** *classpath* **e JDK versão 1.7 devidamente configurados, e todos os** *imports* **corretamente feitos.**

```
public class G {
  public static void main(String[] args) {
     int a = 6:
     int b = 0;
     try{
       c(a,b):
     }catch(Error e){System.out.print("A");}
     finally{System.out.print("B"); }
     System.out.print("C");
  }
  private static int c(int a, int b){
     return a/b;
   }
}
```
Ao ser executado o código, o resultado no console será:

- a) ABC
- b) BC
- c) ABException in thread "main" java.lang.ArithmeticException: / by zero
- d) BException in thread "main" java.lang.ArithmeticException: / by zero
- e) ABCException in thread "main" java.lang.ArithmeticException: / by zero

**20. Dado o trecho a seguir de código HTML5, do arquivo foo.html, o qual é aberto no navegador Chrome versão 48.**

```
<!DOCTYPE HTML>
<html><head>
</head>
<body>
<video preload="auto" width="50%" 
height="50%" loop autoplay> 
   <source src="k.mp4" type="video/mp4;">
</video>
</body>
\langle/html>
```
O código apresentado faz com que o browser exiba o video k.mp4, entretanto não são exibidos os comandos para que o usuário possa iniciar, parar, controlar o volume, barra de progresso do vídeo. Para que os comandos do vídeo (dentre eles, o controle de volume) sejam exibidos, deve ser incluída a seguinte propriedade no elemento "vídeo":

- a) commands
- b) controls
- c) enableCommands
- d) control="visible"
- e) commands="true"

#### **21. Considere a porção de código Java a seguir.**

\_\_\_\_\_\_\_\_\_\_\_\_\_\_\_\_\_\_\_\_\_\_\_\_\_\_\_\_\_\_\_\_\_\_\_\_\_\_\_\_\_\_

```
_____<Integer> lista = new _____<Integer>();
   for(int i = 1; i < 5000; \frac{1}{1++} {
   lista.add(i);
}
```
O código mostrado deve criar uma lista de números onde se pretende realizar a inserção de diversos outros números em posições intermediárias quaisquer. Para que essas operações de inserção possam ser efetuadas de forma mais eficiente, qual classe da API Java deveria ser utilizada nas lacunas apresentadas no código?

- a) java.util.ArrayList
- b) java.util.Vector
- c) java.util.List
- d) java.util.Collection
- e) java.util.LinkedList

**IFRS – Concurso Público Edital 19/2016 – Caderno de Provas – Área: Inf.: Banco de Dados e Prog. Web 22. Considere o código em Java mostrado a 24. Considere as afirmações a seguir: seguir.** O método operacaoX presente na classe ClasseX utiliza um conceito de programação conhecido como: a) recursão. b) sobrecarga. c) sobrescrita. d) herança. e) polimorfismo. \_\_\_\_\_\_\_\_\_\_\_\_\_\_\_\_\_\_\_\_\_\_\_\_\_\_\_\_\_\_\_\_\_\_\_\_\_\_\_\_\_\_ **23. Uma determinada empresa do ramo moveleiro necessita gerar um relatório contendo um balanço de todas as movimentações realizadas no ano anterior. Os dados necessários para a geração do relatório encontram-se gravados em um arquivo, onde cada registro representa uma movimentação financeira particular. Para a construção do relatório, desenvolveu-se um sistema de software que percorre todos os registros presentes no arquivo, começando a partir do primeiro registro indo até o último. Este exemplo ilustra uma forma de acesso aos dados de um arquivo conhecida como:** a) randômica. b) direta. c) indexada. d) sequencial. e) recursiva. I. Listas duplamente encadeadas se caracterizam por permitirem a inclusão ou remoção de elementos, tanto no início, quanto no fim da lista. II. Filas são listas que permitem a inclusão de elementos apenas em seu início. III. Pilhas são listas onde só é possível remover elementos presentes em seu topo. Assinale a alternativa em que todas a(s) afirmativa(s) está(ão) **CORRETAS**: a) Apenas I. b) Apenas II. c) Apenas III. d) Apenas I, II. e) Apenas II, III. \_\_\_\_\_\_\_\_\_\_\_\_\_\_\_\_\_\_\_\_\_\_\_\_\_\_\_\_\_\_\_\_\_\_\_\_\_\_\_\_\_\_ **25. Considere o método Java mostrado a seguir.** O código apresentado implementa um método de ordenação conhecido como: a) quick sort. b) heap sort. c) ordenação por inserção (insertion sort). d) ordenação por intercalação (merge sort). e) ordenação por seleção (selection sort). public static void ordenar(int[] vetor){ for(int i = 0; i < vetor.length-1; i++) { int menor = i; for(int  $j = i+1$ ;  $j <$  vetor.length;  $j++)$ { if(vetor[j] < menor) menor =  $i$ ; } int tmp =  $vector[i]$ ;  $vector[i] = vector[menor];$  $vector[menor] = tmp;$ } } public class SuperClasseX { protected int numero; public SuperClasseX(int numero) { this.numero =  $numero$ ; } } class ClasseX extends SuperClasseX { public ClasseX(int numero) { super(numero); } public int operacaoX(int x) { if  $(x == 0)$ return 1; else return numero  $* x +$  operacao(x-1); } }

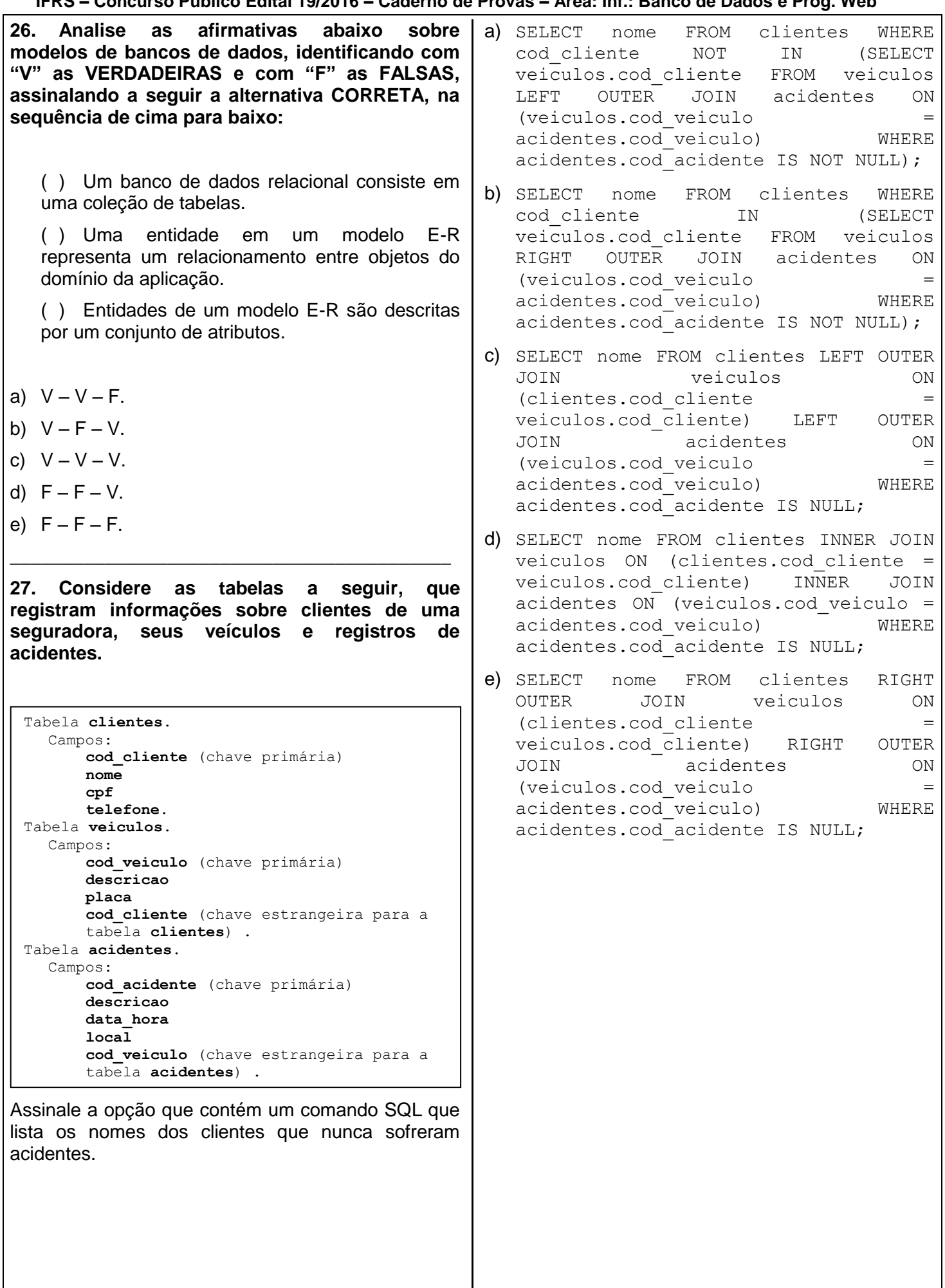

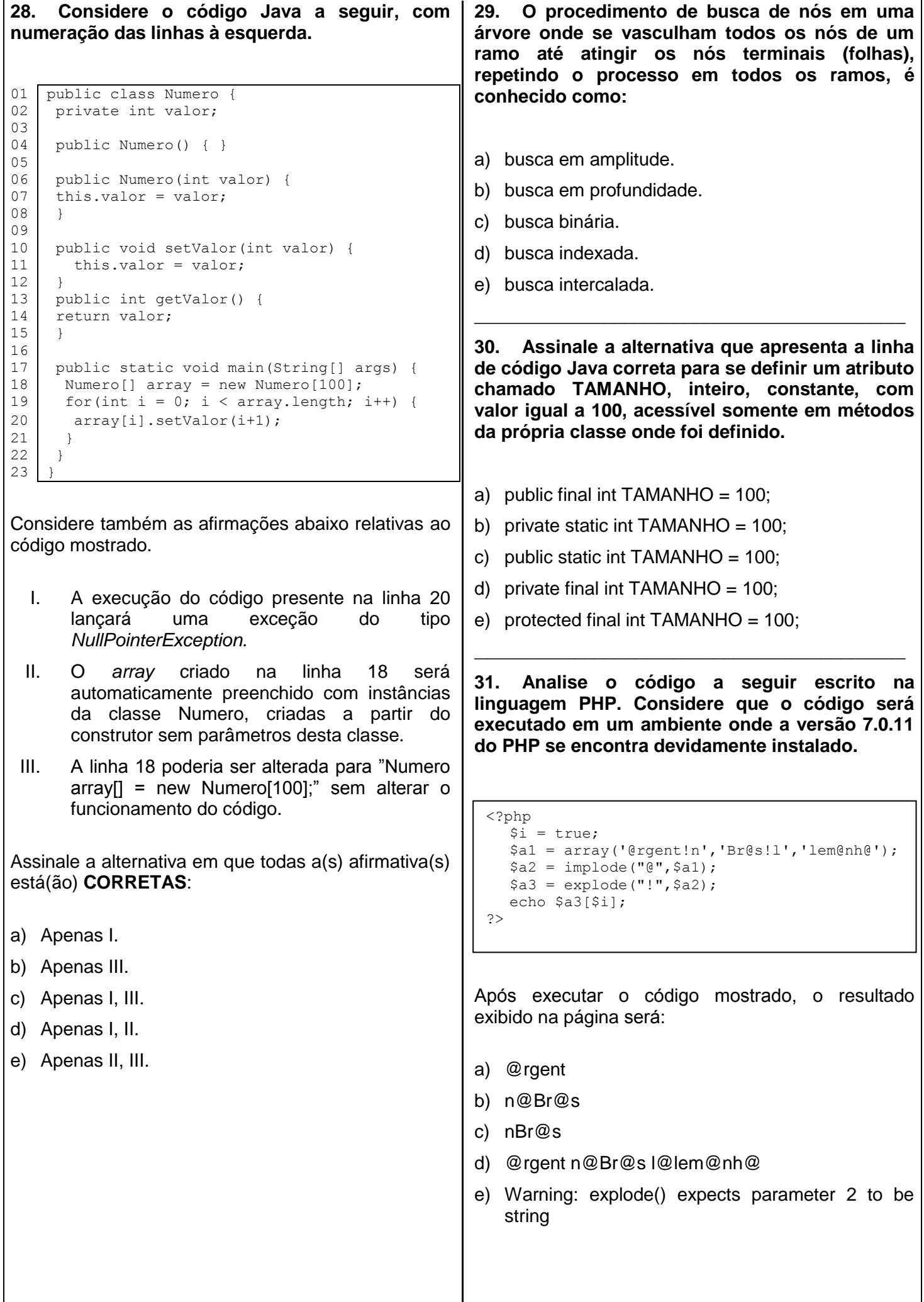

**32. Analise o código a seguir escrito na linguagem PHP. Considere que o código será executado em um ambiente onde a versão 7.0.11 do PHP se encontra devidamente instalado.**

<?php  $Svar1 = 3$ ;  $$var2 = 8;$  $$var3 = 5;$  $$var4 = ++$var2 * $var1--;$  $$var5 = $var3-- - $var1;$  $$var6 = -$var1 + $var3++;$ echo (\$var1\*\$var3+\$var5).(\$var2\*\$var4-\$var6); ?>

Após executar o código anterior, o resultado exibido na página será:

- a) 7156
- b) 8210
- c) 7.156
- d) 8.210
- e) 8238

**33. Analise o trecho de código a seguir escrito em Java.**

```
// Inicio do arquivo TesteLiskov.java 
package geometria;
class Retangulo {
  protected int largura;
  protected int altura;
  public void setLargura(int l){largura = 
1 \cdot 1public void setAltura(int a) {altura = a; }
  public int getLargura(){return largura;}
  public int getAltura(){return altura;}
  public int getArea(){return largura * 
altura;}
}
class Quadrado extends Retangulo {
  public void setLargura(int l){
     largura = 1;
     altura = 1;}
  public void setAltura(int a) {
     largura = a;
     altura = a;
   }
}
class TesteLiskov {
  private static Retangulo xyz() {return new
Quadrado();}
  public static void main (String args[]) {
    Retangulo r = Testeliskov.xyz();
    r.setAltura(10);
    r.setLargura(5);
     int a = r.getArea();
     System.out.print(a++);
   \lambda}
// Fim do arquivo TesteLiskov.java
```
Considerando um ambiente de execução com o JDK versão 1.8 devidamente instalado e configurado, selecione a alternativa que mostra a saída gerada pela execução do código apresentado.

- a) 26
- b) 50
- c) 25
- d) 51
- e) 101

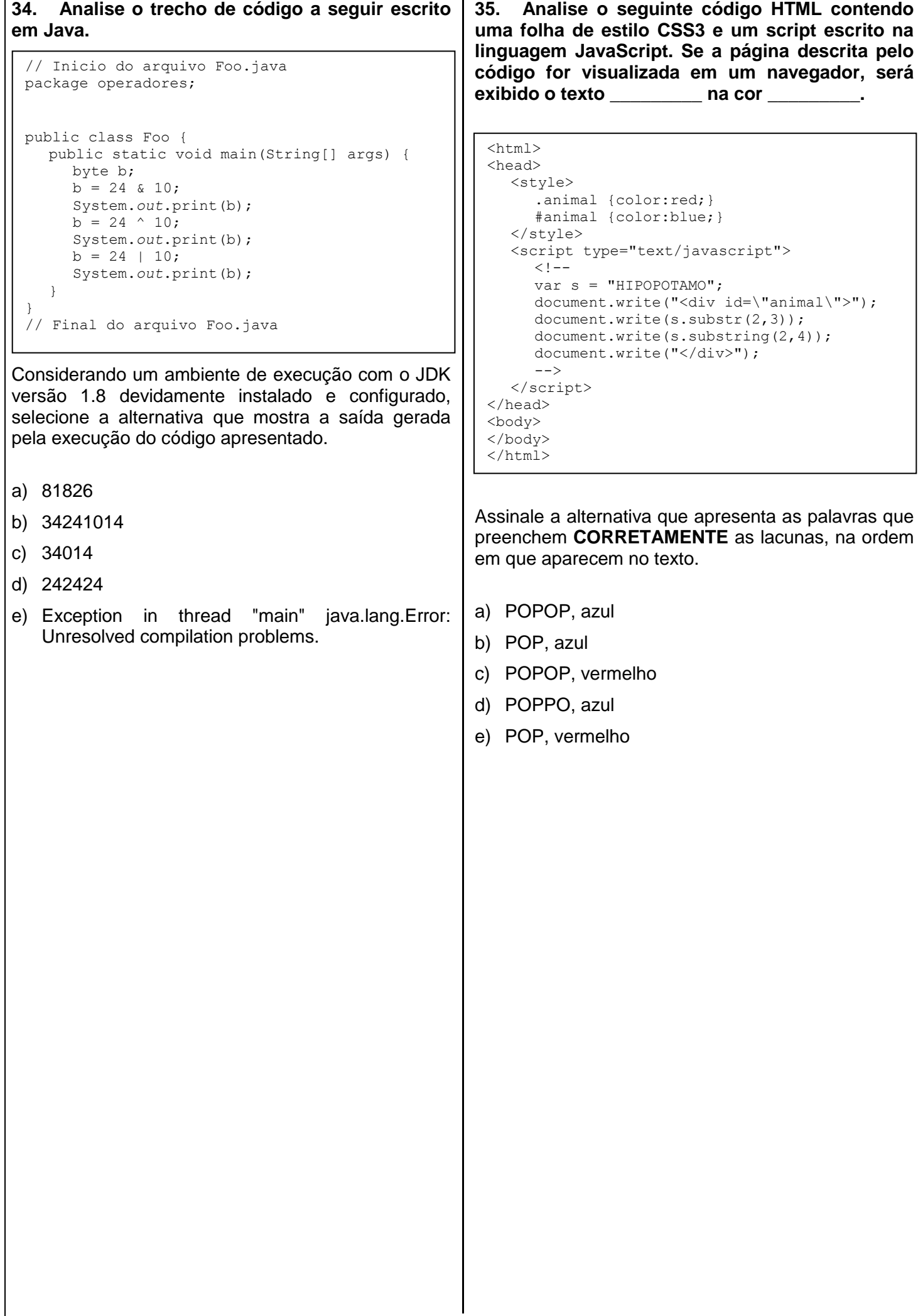

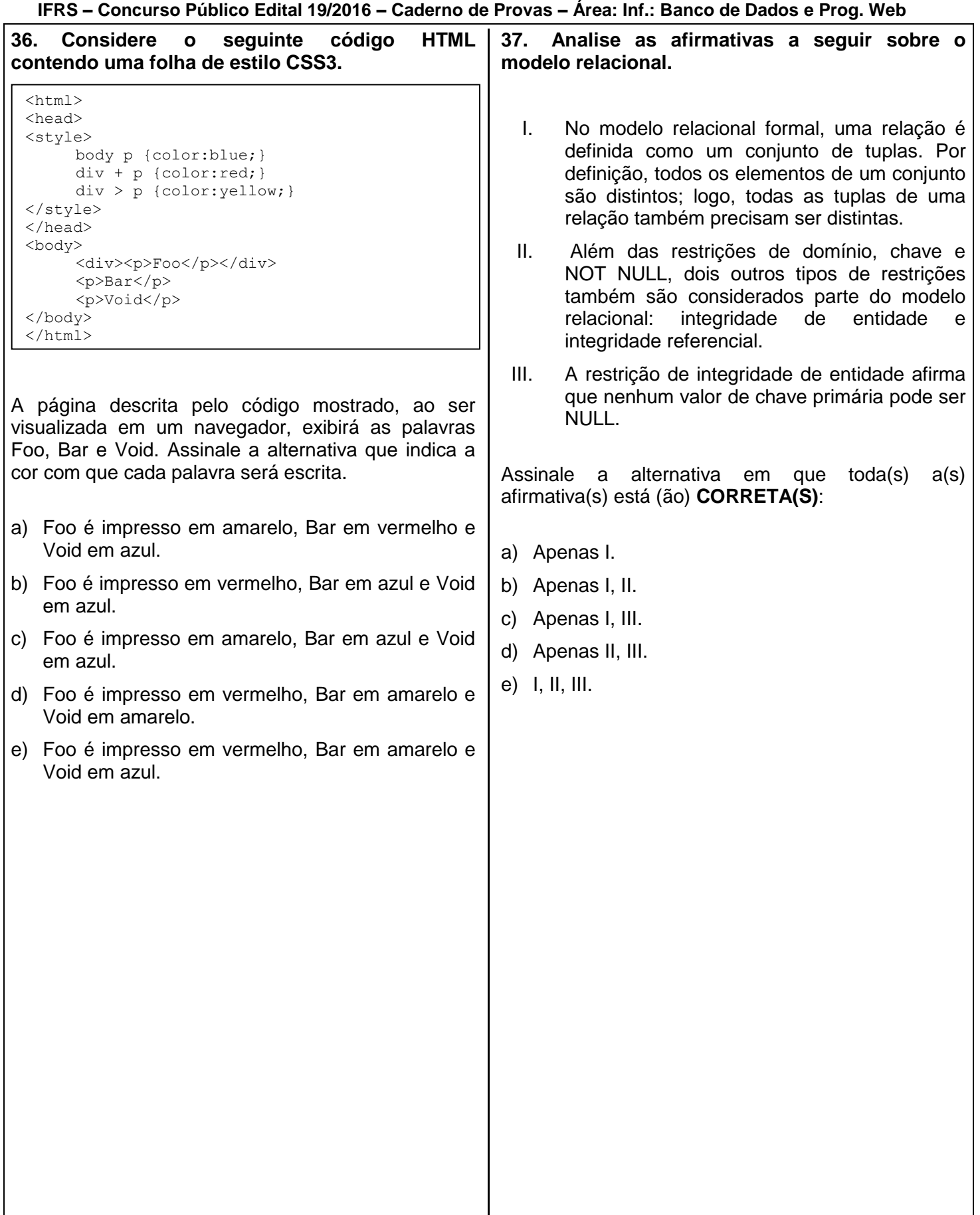

**38. Em relação ao objeto XMLHttpRequest, usado para criar e gerenciar solicitações em aplicações Ajax, considere as seguintes afirmativas:**

- I. A propriedade *onreadystatechange* armazena a função de *callback*, ou seja, o tratador de evento que é chamado quando o servidor responde uma solicitação.
- II. A propriedade *status* armazena o código de status HTTP da solicitação. O *status* 200 significa que a solicitação teve sucesso; o *status* 404 significa que o recurso solicitado não foi localizado; e o *status* 500 indica que houve um erro enquanto o servidor estava processando a solicitação.
- III. O método *open* envia a solicitação ao servidor, e possui dois parâmetros obrigatórios: o método (GET ou POST) e a URL. Também há um terceiro parâmetro opcional, que especifica se a conexão é assíncrona ou não (por padrão, ele é definido como *true*).

Assinale a alternativa em que todas a(s) afirmativa(s) está(ão) **CORRETA(S)**:

- a) Apenas II.
- b) Apenas I, II.
- c) Apenas I, III.
- d) Apenas II, III.
- e) I, II, III.

**39. Considere um banco de dados criado no MySQL 5.7 com os seguintes comandos:**

CREATE DATABASE controle; USE controle;

CREATE TABLE PAGAMENTOS ( ID INT PRIMARY KEY AUTO\_INCREMENT, NOME VARCHAR(50), VALOR DOUBLE );

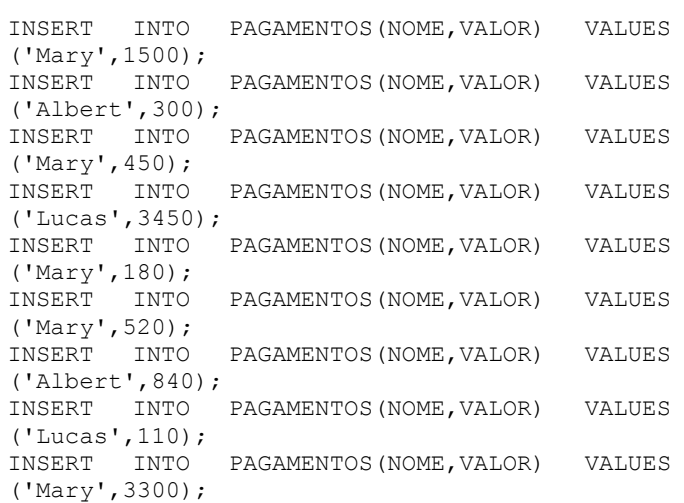

#### **Logo após, a seguinte consulta foi executada:**

SELECT NOME, SUM(VALOR) AS TOTAL FROM PAGAMENTOS GROUP BY NOME HAVING TOTAL > ( SELECT SUM(VALOR) / COUNT(DISTINCT NOME) FROM PAGAMENTOS );

Assinale a alternativa que contém o número de linhas retornadas pela consulta anterior.

- a) 0
- b) 1
- c) 2
- d) 3
- e) 9

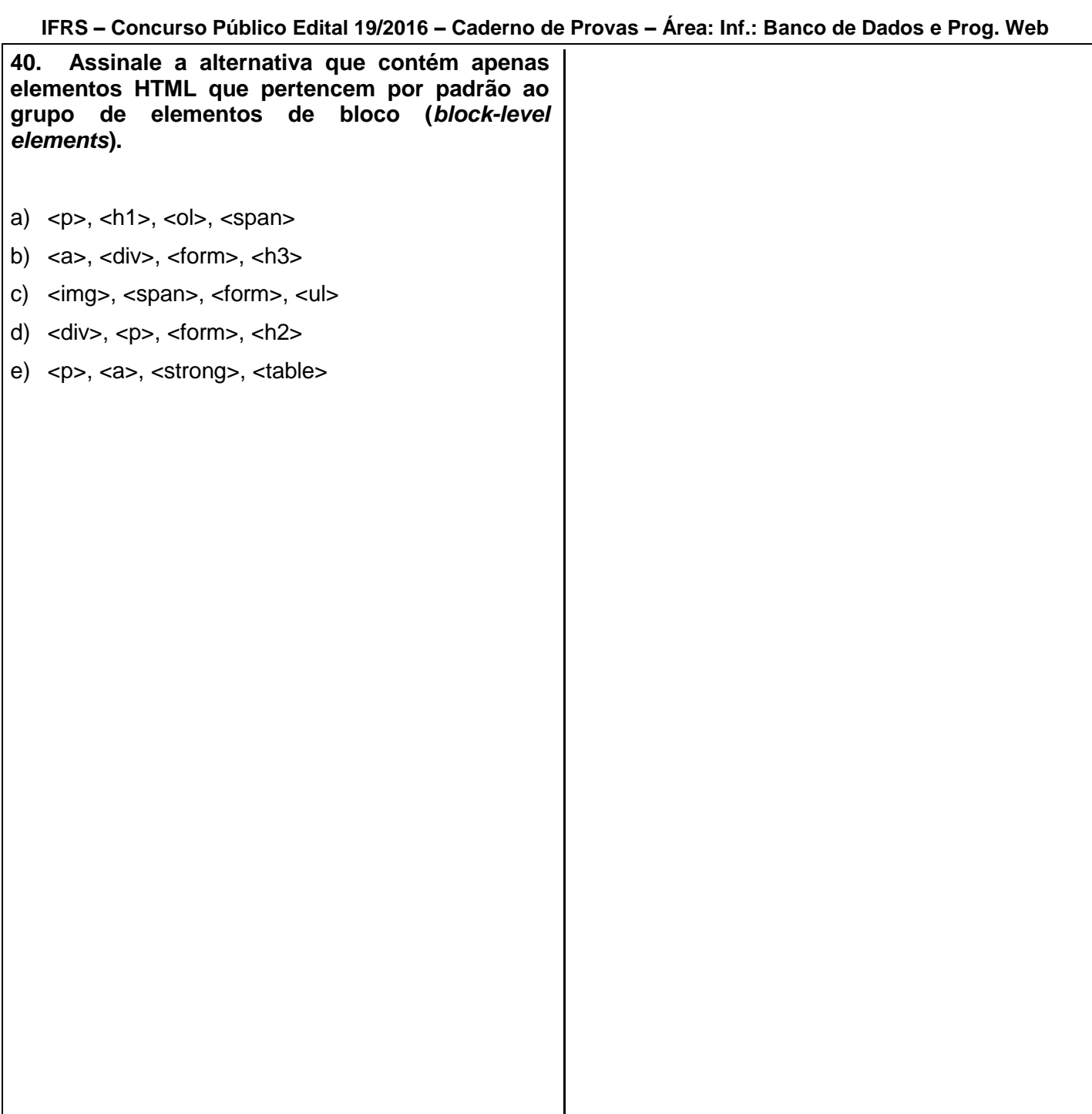